## **Foutmeldingen bij Valideren.**

Er zijn twee soorten foutmeldingen die kunnen optreden.

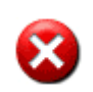

De meldingen met dit symbool kunnen niet worden ingelezen in WAB\*info. Sla de foutmelding op en kijk aan de hand van de tekst bij de melding of het door u gevalideerde bestand kan worden aangepast. Of handel conform de tekst onder "De foutmelding bevat"

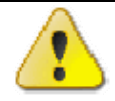

De meldingen met dit symbool kunnen wel worden ingelezen maar de in de melding genoemde gegevens worden in WAB\*info vervangen door de tekst zoals deze in de waarschuwing wordt aangegeven.

## **De foutmelding bevat:**

- **Instantie, bedrijf, laboratorium, etc…. bestaat niet.** Dit dan graag melden via het mailformulier dat op deze site onder mailformulieren is te vinden. De landelijkdatamanger van WAB\*info kan deze naam toevoegen in WAB\*info en bij een eerst volgende validatie zal deze herkend worden. (Via het callregistratiesysteem wordt u hiervan op de hoogte gehouden)
- **Deze parameter en eenheid zijn geen Aquo standaard**. Hierbij dient u te controleren wat wel de Aquo-standaard is. Een link naar de standaard treft u op de site aan bij links. Opmerking: Het blijkt dat iBever nog niet geheel Aquo-proof is. Let ook op dat bij aanpassing van eenheid ook vaak de waarde aangepast dient te worden.
- **Bij analyse monster X zijn geen coördinaten ingevoerd**. Wab\*info heeft een GISmodule waarbij diverse zaken getoond kunnen worden. Dit is een van de sterke punten van het systeem. Het heeft daarom ook geen zin om gegevens van boringen, analysteresultaten e.d. zonder x-, y-coördinaten te importeren.
- **Voor analyse monster X wordt een waarneming met componentid Y gebruikt, maar deze kan niet vertaald worden naar een AQUO parameter**. **Bij een import wordt deze waarneming over geslagen.** De missende componentid's kunt u via het mailformulier op de validatiepagina of onder het kopje mailformulieren melden. Controleer eerst op de Validatiepagina of deze al zijn aangemeld. Zo ja, dan hoeft u dat niet meer te doen. Zodra de betreffende parameters uit de lijst zijn verdwenen zijn deze aangepast en kunt u opnieuw valideren.

Als u het idee heeft dat meldingen genegeerd kunnen worden neem hierover dan altijd contact op met uw opdrachtgever.

Dit document zal steeds uitgebreid worden.